### **Purpose**

*[Coro](http://www.corocall.com/)***Call** is designed to run on a *regular* PC or Mac however, like most software applications there are minimum or even better recommended requirements to ensure your experience is optimal. If you comply with the following your experience should be fully satisfactory however, if you are not sure please contact us – se[e Contact Us.](#page-3-0)

#### **PC**

The machine should be a dual core processor and 2GB of RAM. To discover your system configuration …

Start menu/Control Panel/System

Note while netbooks do not meet the aforementioned criteria the Intel Atom based processors work well.

#### **Mac**

The machine should be a dual core processor and 2GB of RAM. To find out how much RAM is installed …

Open the Apple menu (click on the little apple in the upper left corner of your screen), and choose either About This Macintosh or About This Computer. Look for the Total Memory line.

To find general information about your Mac …

Click the Apple in the upper left corner of the screen, and choose "About This Mac". That will show you a few basic details, but then clicking on "More Info..." in that window will open up System Profiler, which will show you all sorts of info about your system.

The OS should be at a minimum of OS Leopard 10.5. This can be verified by …

Click on the blue Apple icon in the left top corner and select "About This Mac". A small window will open showing a version of the system and the size of installed memory, which is also useful. See the screenshot on the right.

Note – pre OS X the method is different.

## **Audio/Visual Recommendations**

It is strongly recommended that any external device be USB. Otherwise the device will use CPU cycles that may affect the overall performance.

Built in webcams work but often you will likely not experience the best results.

Audio – preferably use a USB connected headset or hands-free unit. Built in laptop/speaker combinations are problematic as they generate unwelcome echo. This can be mitigated by enabling echo cancelation but the audio experience will be affected. If you really have no option then even using ear bud headphones plugged into to the plugged into the 3.5mm female jack is a decent accommodation.

# **General Equipment Recommendations**

The following is an example of equipment we have found useful and perform well but it is not meant to be a buy recommendation. Equipment choices change frequently so please check yourself for any recent developments.

- Most recent dual core, 2GB PC's or Mac's
- Netbooks work well - Intel Atom processor
- USB webcam and audio strongly preferred
- Laptop webcams suffice
- Laptop mics and speakers mic adequate but we prefer USB audio devices

We Like  $\rightarrow$ 

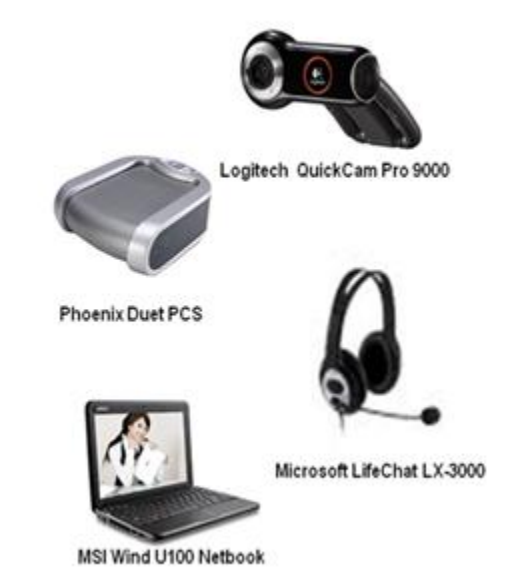

# **Network**

While Wi-Fi works adequately video likes bandwidth so if at all possible use a wired connection.

Minimum recommended network requirements:

#### Desktop

- Upload all the following are acceptable at differing noted quality levels:
	- o 0,5Mbps (CIF \_ Common Interface Format)
	- $\circ$  0,8 Mbps (SD Standard Definition)
	- $\circ$  1,2 Mbps (HD High definition)
- Download:
	- o 0,**75M** Mbps typically acceptable
- $\circ$  2 3 Mbps recommended for the highest quality depending on the number of participants
- Ping ≤ 200ms acceptable, ≤ 150ms optimal

Contact us for VidyoRoom participants.

Not sure? There are a number of network checking websites. An example is **Speedtest**. Using this site check the performance to Seattle (state of Washington in USA) as that is where our data center is located. The following example was for my desktop:

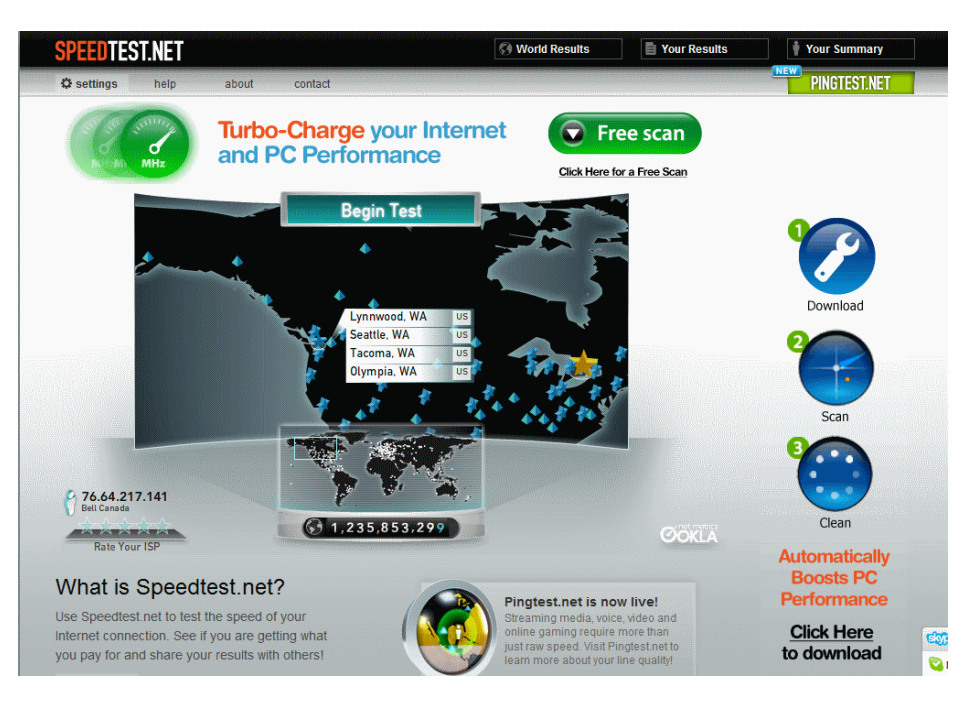

To set to Seatle move around the map and select the cityfrom the drop downs:

Then run the test by clicking "Begin Test":

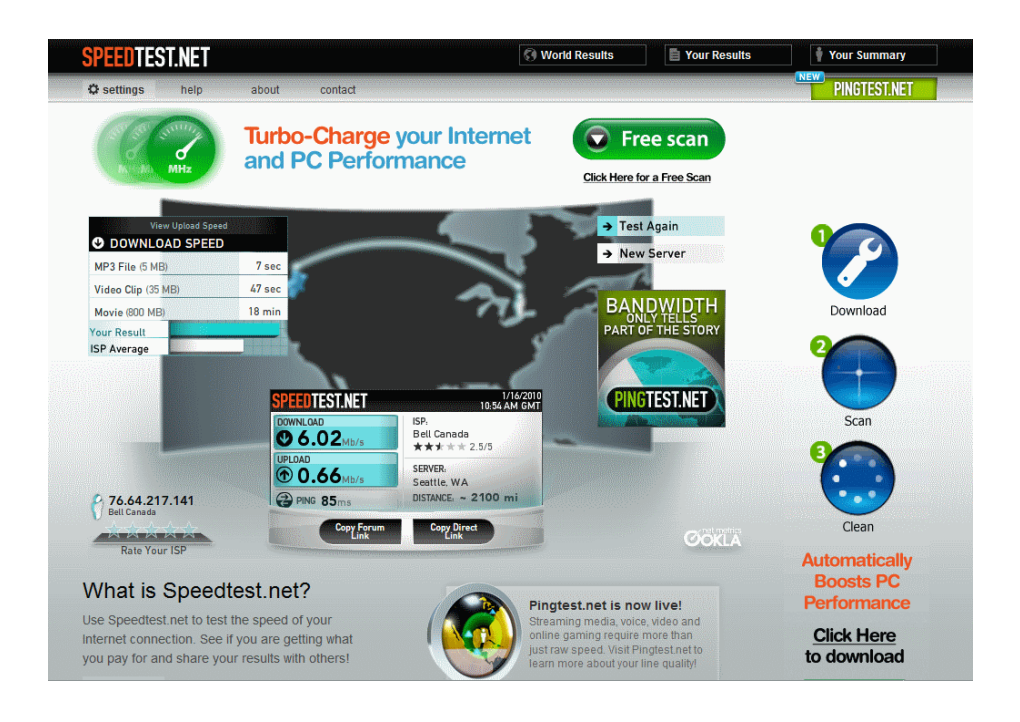

# **Software Installed**

Java is required – when you go to the CoroCall URL for the first time you may be requested to install it is already resident on most computers. You will be requested to install a small Vidyo applet required to run CoroCall. All in all five to ten minutes maximum should suffice for the install(s).

## <span id="page-3-0"></span>**Contact Us**

Feel free to contact Martin Harvey of Coroware at:

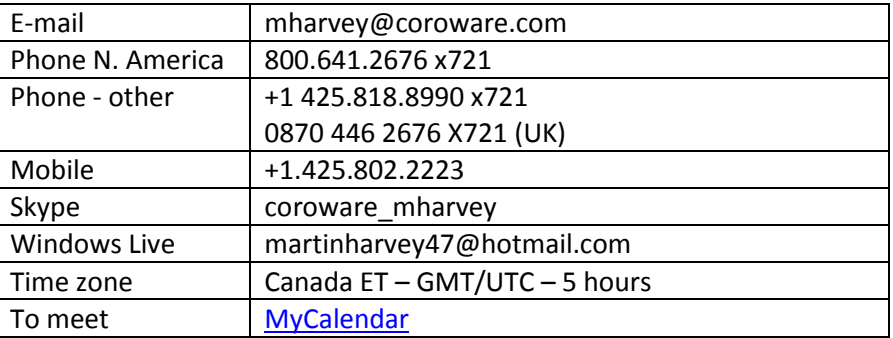